# **MODELAGEM DE SISTEMAS DINÂMICOS**

## **PME3380**

## **LISTA G**

Lucas Nigro Matheo - 10772911

Professores:

Dr. Décio Crisol Donha

Dr. Agenor de Toledo Fleury

#### **1. MODELO DE ½ DE UM CARRO:**

Conforme as propostas demonstradas na Lista G, definidas a seguir:

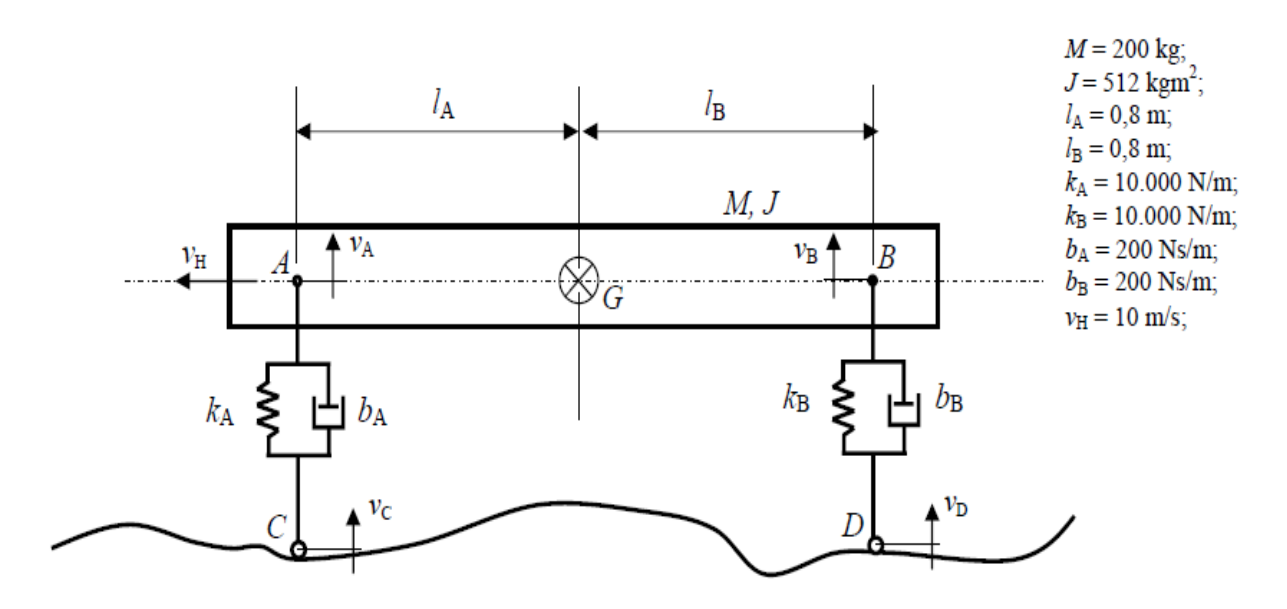

#### Modelo da dinâmica vertical:

A dinâmica referente ao movimento horizontal do centro de massa é desprezada, ou seja, a velocidade horizontal de G  $(v_H)$  é constante, logo o modelo deve ter 4 variáveis de estado:

- velocidade vertical  $v_G$  do centro de massa  $G$ .
- velocidade angular  $\omega$  de  $AB$  em torno de G.
- elongação  $x_A$  da mola de rigidez  $k_A$ .
- elongação  $x_B$  da mola de rigidez  $k_B$ .

Entradas: velocidades verticais ( $v_C$  e  $v_D$ ) dos pontos C e D. Saídas: velocidade vertical  $v_G$  do centro de massa G e velocidade angular  $\omega$  de AB em torno de G.

#### Hipóteses simplificadoras:

- Movimento apenas no plano da página.
- AC e BD permanecem sempre na vertical.
- Considere molas e amortecedores lineares.
- O deslocamento angular do segmento AB é pequeno (tal que sen $\alpha \equiv \tan \alpha \equiv \alpha$  e  $\cos \alpha \equiv 1$ ).

#### **Obtenção do modelo proposto:**

Para obter a dinâmica do sistema, utilizaremos a abordagem de Lagrange.

$$
\frac{1}{100} = \frac{1}{10}
$$
  
\n
$$
\frac{1}{100} = \frac{1}{10}
$$
  
\n
$$
\frac{1}{100} = \frac{1}{10}
$$
  
\n
$$
\frac{1}{100} = \frac{1}{10}
$$
  
\n
$$
\frac{1}{100} = \frac{1}{10}
$$
  
\n
$$
\frac{1}{100} = \frac{1}{10}
$$
  
\n
$$
\frac{1}{100} = \frac{1}{10}
$$
  
\n
$$
\frac{1}{100} = \frac{1}{10}
$$
  
\n
$$
\frac{1}{100} = \frac{1}{10}
$$
  
\n
$$
\frac{1}{100} = \frac{1}{10}
$$
  
\n
$$
\frac{1}{100} = \frac{1}{10}
$$
  
\n
$$
\frac{1}{100} = \frac{1}{10}
$$
  
\n
$$
\frac{1}{100} = \frac{1}{10}
$$
  
\n
$$
\frac{1}{100} = \frac{1}{10}
$$
  
\n
$$
\frac{1}{100} = \frac{1}{10}
$$
  
\n
$$
\frac{1}{100} = \frac{1}{10}
$$
  
\n
$$
\frac{1}{100} = \frac{1}{10}
$$
  
\n
$$
\frac{1}{100} = \frac{1}{10}
$$
  
\n
$$
\frac{1}{100} = \frac{1}{10}
$$
  
\n
$$
\frac{1}{100} = \frac{1}{10}
$$
  
\n
$$
\frac{1}{100} = \frac{1}{10}
$$
  
\n
$$
\frac{1}{100} = \frac{1}{10}
$$
  
\n
$$
\frac{1}{100} = \frac{1}{10}
$$
  
\n
$$
\frac{1}{100} = \frac{1}{10}
$$
  
\n
$$
\frac{1}{100} = \frac{1}{10}
$$
  
\n
$$
\frac{1}{100} = \frac{1}{10}
$$
  
\n
$$
\frac{1}{100} = \frac{1}{10}
$$
  
\n
$$
\frac{1
$$

$$
T(i) = KALAXA + KBLBXB - LALA (Ki-LAW-Vc) + LBLB(Ka+Lyu-VB) < 0
$$
  
\n
$$
Jw = KALAXA - KBLBXB + LALA(KiL - LAU) - LBLB(Ki+Lyu) - LABIVE + LBBUI
$$
  
\n
$$
=0
$$

Obtida a dinâmica do sistema, é fácil determinar as matrizes A, B, C e D, pois o sistema é linear nas variáveis de análise. Tem-se:

$$
\dot{X} = AX + BU
$$

$$
Y = CX + DU
$$

Onde:

$$
X = [xA, xB, xG, w]^{T}
$$

$$
Y = [xG, w]
$$

$$
U = [vc, vd]
$$

As matrizes ficam, com  $La = Lb = L$ :

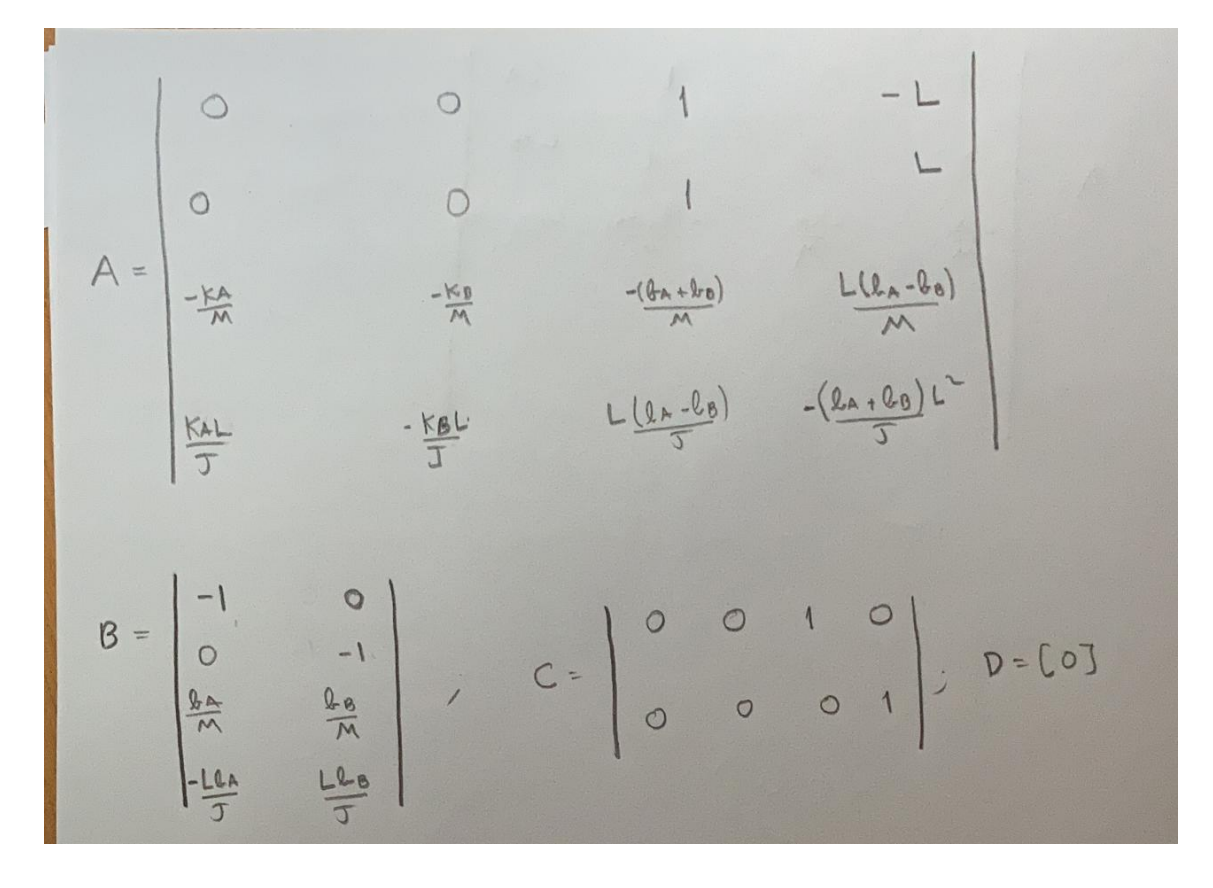

#### **2. SIMULAÇÕES**

#### **2.1 Entrada degrau**

Primeiro, é necessário calcular  $td.$  Considerando que as variações angulares são pequenas e que a velocidade horizontal do corpo é contante, podemos considerar um movimento uniforme e achar o instante  $td$ , que significa o instante de aplicação do degrau em D após aplicação em C:  $td =$  $La+Lb$  $\frac{1}{Vh} \rightarrow td =$  $0.8 + 0.8$  $\frac{1}{10}$  = 0.16 s

Foi elaborado um código no software scilab para obtenção das respostas dinâmicas com as diferentes entradas. Para a entrada degrau, obteve-se:

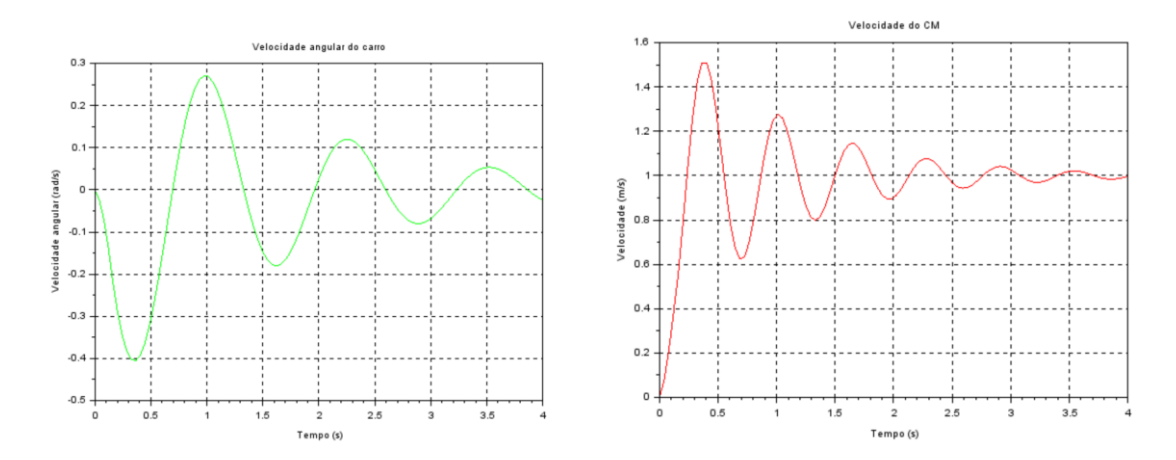

A entrada em degrau pode representar uma subida, por exemplo, uma vez que aplica uma velocidade constante nas "rodas" do modelo de carro.

#### **2.2 Entrada senoidal 1**

Considerando o primeiro conjunto de entradas, em que:

$$
vc = vd = \sin(9.8995t)
$$

As respostas obtidas foram:

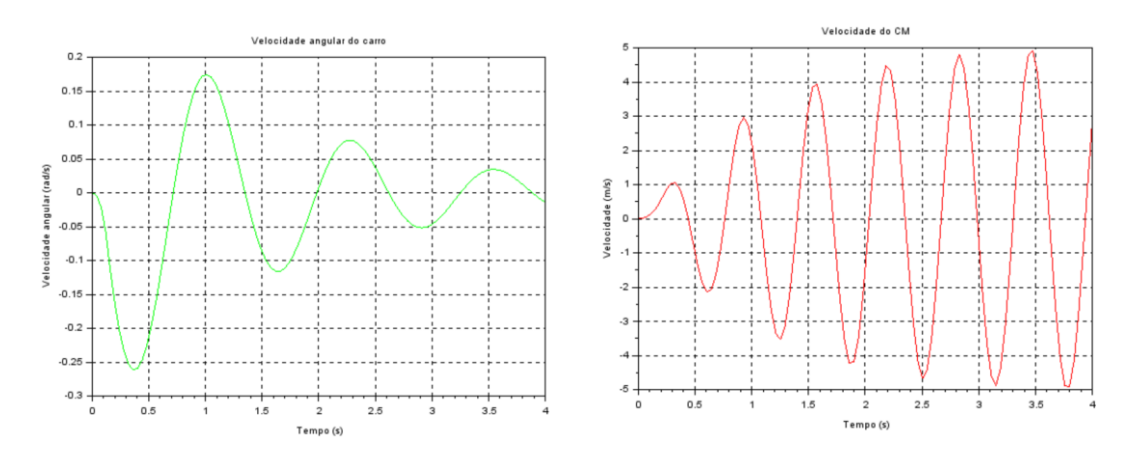

**2.3 Entrada senoidal 2**

Considerando o primeiro conjunto de entradas, em que:

$$
vc = -vd = \sin(4.9875t)
$$

As respostas obtidas foram:

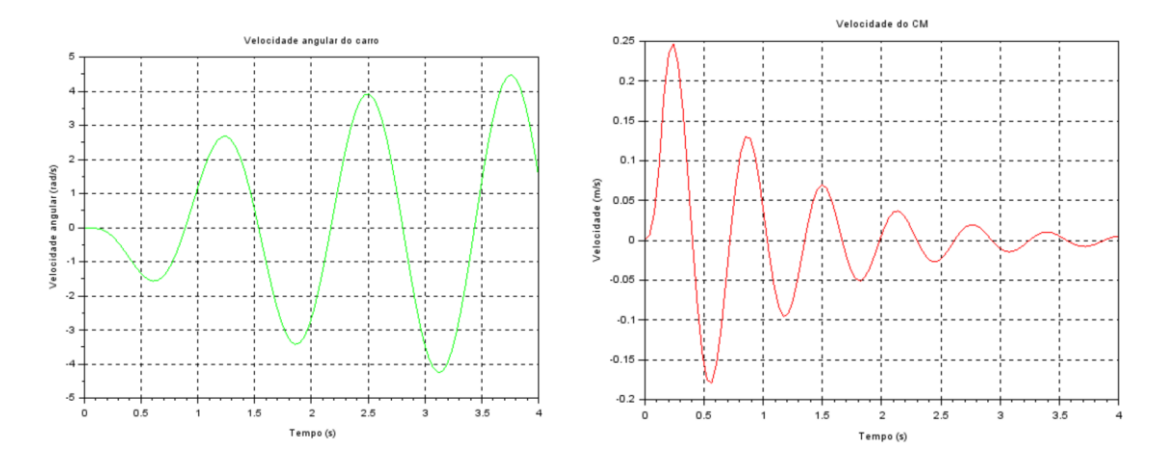

### **3 DOMÍNIO DA FREQUÊNCIA**

Por meio do software scilab, também foi utilizado no próprio programa as funções necessárias para a obtenção das funções de transferência e dos diagramas de Bode.

Abaixo é possível observar os diagramas de Bode que relacionam as saídas com as entradas.

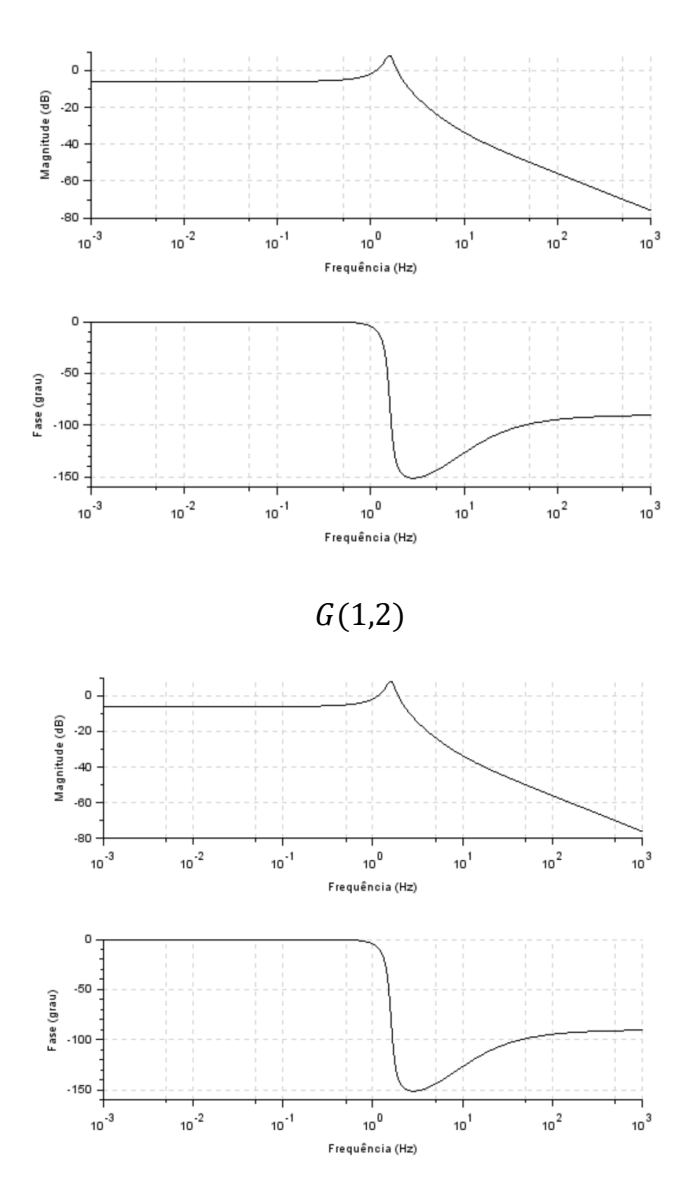

 ${\cal G}(1,1)$ 

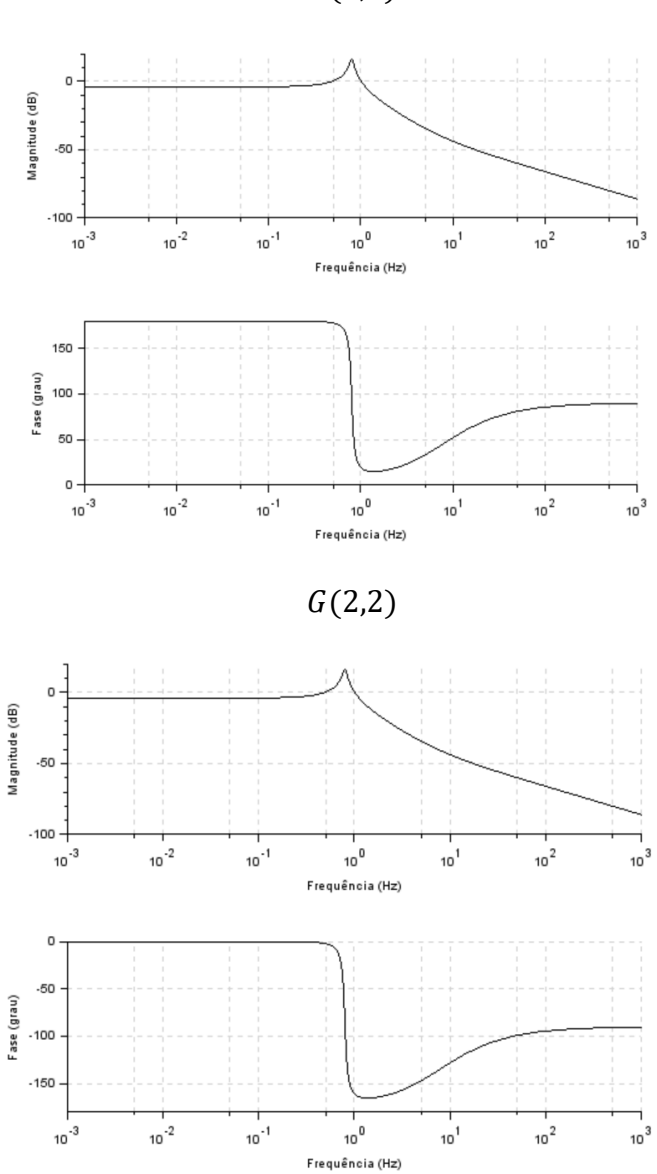

É interessante notar que os diagramas demonstram aspectos de ressonância do sistema, nos picos de magnitude.

### **4. ESTABILIDADE**

Utilizando novamente o software scilab, obteve-se as funções de transferência e os polos do sistema sob análise, a fim de se determinar a estabilidade do sistema.

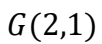

As funções de transferência podem ser observadas a seguir, onde aparecem, respectivamente,  $G(1,1), G(1,2), G(2,1)$  e  $G(2,2)$ :

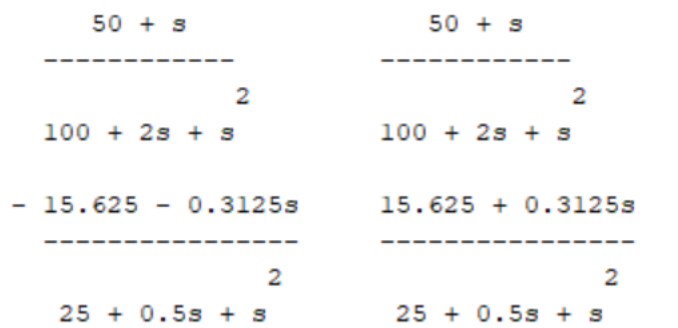

Tendo o sistema no domínio da frequência, é possível analisar sua estabilidade pelos polos do sistema, achando as raízes de P, exposto abaixo:

> $2 \qquad \qquad 3 \qquad 4$  $2500 + 100s + 126s + 2.5s + s$

As raízes obtidas foram:

 $-1. + 9.9498744i$  $-1. - 9.9498744i$  $-0.25 + 4.9937461i$  $-0.25 - 4.9937461i$ 

Percebe-se que as parcelas reais são todas negativas, o que garante certa establidade ao sistema.

#### **5. ANEXO**

clear(); xdel(winsid());  $M = 200;$  $J = 512;$  $L = 0.8;$  $K = 10000;$  $$  $vH = 10$ ;  $td = (L + L)/vH;$ disp(td)  $t0 = 0$ :  $tf = 4$ ;  $t = \frac{\text{linspace}(t0,tf,100)}{t}$ condicao = input("qual condição de entrada quer?: ")  $xA0 = 0;$  $xB0 = 0;$  $xpG0 = 0;$  $w0 = 0;$ if condicao  $=$  1 then function  $fun=\underline{u1}(t)$ if  $t < 0$  then  $fun = 0$  else  $fun = 1$  end endfunction function  $fun2=u2(t)$  if **t** <td then  $$  else  $fun2 = 1$  end endfunction end if condicao ==2 then function  $fun3=u1(t)$ if  $t < 0$  then  $fun3 = 0$  else **fun3** =  $\sin(9.8995 \cdot t)$  end endfunction function  $\textbf{fun4}=\underline{u2(t)}$  if **t**<td then  $fun4 = 0$  else **fun4** =  $\sin(9.8995 \cdot t)$  end endfunction end if condicao == 3 then

```
 function fun5=u1(t)
     if t < 0 then
        fim5 = 0
      else

      end
   endfunction
  function func = u2(t) if t<td then
       fumb - 0 else
       fun6 = -sin(4.9875*t) end
   endfunction
end
//Definição do vetor de dinamica:
funcprot(0)
function dy=dinamica(t, y)
dy(1) = y(3) - L*y(4) - u1(t);
dy(2) = y(3) + L^*y(4) - u2(t);dy(3) = -(K/M)*y(1) - (K/M)*y(2) - ((b + b)/M)*y(3) + ((b*L - b*L)/M)*y(4) + (1/M)*(b*<u>u1(t)</u> + b*<u>u2(t)</u>);
dy(4) = (L*K/J)*y(1) - (L*K/J)*y(2) + ((L*b - L*b)/J)*y(3) - ((b*L^2 + b*L^2)/M)*y(4) + (1/J)*(L*b*<u>u2</u>(t) -
L^*b^*u1(t);
endfunction
integracaonumerica = ode([xA0;xB0;xpG0;w0],0,t,dinamica);xA = integracaonumerica(1,:);xB = integracaonumerica(2,:);vG = integracaonumerica(3,:);
w =integracaonumerica(4,:);
\text{scf}(1)xtitle("Velocidade do CM");
xlabel("Tempo (s)");
ylabel("Velocidade (m/s)");
plot(t,vG,"r");
xgrid
scf(2)xtitle("Velocidade angular do carro");
xlabel("Tempo (s)");
ylabel("Velocidade angular (rad/s)");
plot(t, w, "g");
xgrid
A = [0,0,1,-L;0,0,1,L;K/M,-K/M,-(b+b)/M,(b*L-b*L)/M;L*K/J,-L*K/J,(L*b-L*b)/J,-(b*L^2 + b*L^2)/J];B = [-1,0,0,-1,b/M,b/M,-L^{*}b/J,L^{*}b/J];C = [0,0,1,0,0,0,0,1]D = [0,0;0,0]S = \text{syslin}('c', A, B, C, D);G = \frac{ss2tf(S)}{s};
disp(G)
  f3 = \text{sc}f(3) xlabel("aaaaaaa")
  <u>bode(G(1,1))</u></u>
  f4 = \text{sc}f(4)bode(G(1,2))f5 = \underline{scf}(5)\overline{\text{bode}}(\overline{G}(2,1))f6 = \text{scf}(6)
```
 $bode(\overline{G(2,2)})$ 

 $s = poly(0, s')$ 

 $S_s = inv(s*eye(A)-A)$ 

 $P = det(s*eye(A)-A)$  $polos = roots(P)$